## **ITU Plenipotentiary Conference 2022**

26 September – 14 October Bucharest, Romania

The document process explained

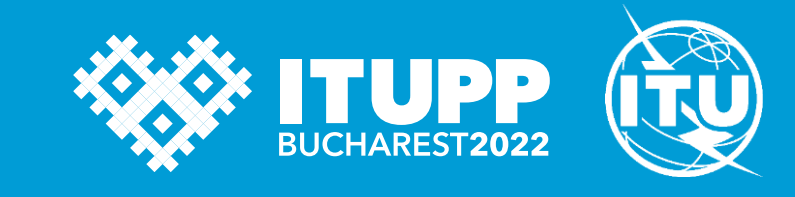

January 2022

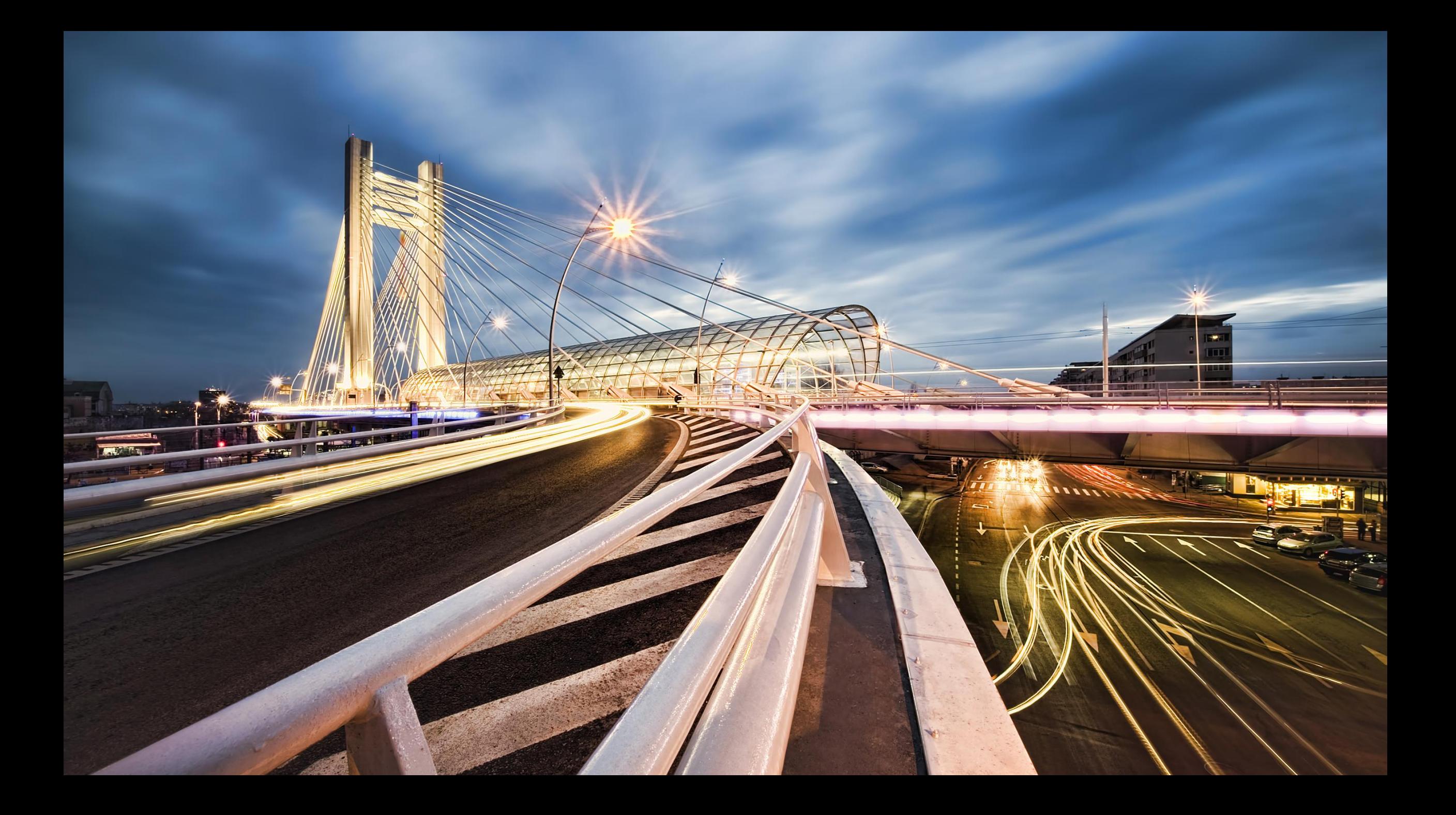

## **General overview**

- 1. The different types of documents
- 2. Who can submit a document?
- 3. How to submit a contribution?
- 4. ITU information/document access policy
- 5. Deadlines for submitting contributions
- 6. Document lifetime during the conference

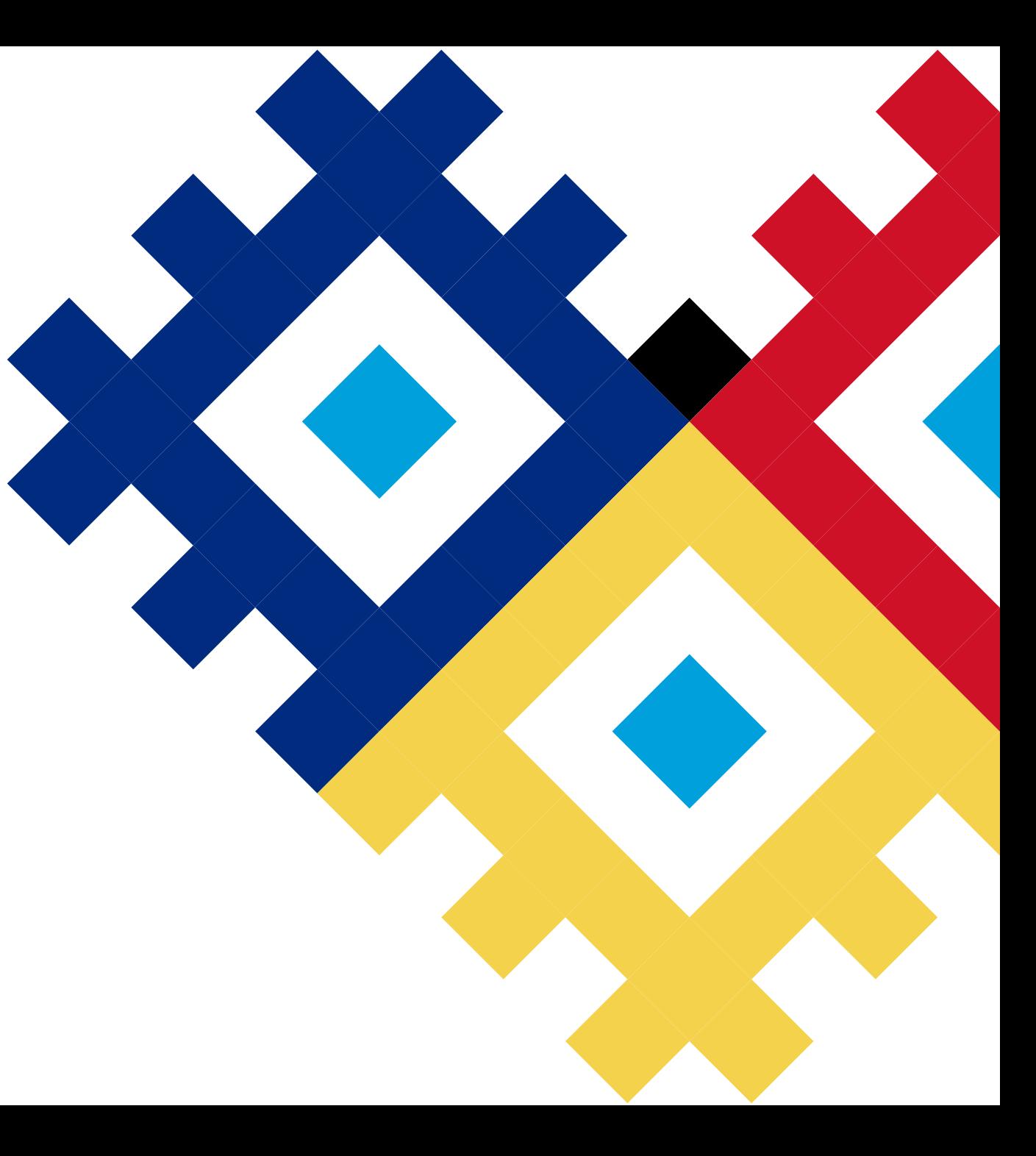

#### The different types of documents

• Information

documents not submitted for discussion

*Not translated – in original language(s) as received*

DOC/1

30

#### 808800

- Reports, documents submitted by the Council, Secretary-General, contributions from Member States
- Candidatures, minutes of plenaries
- Main working document series
- Blue series, Pink series of texts coming from committees to Plenary

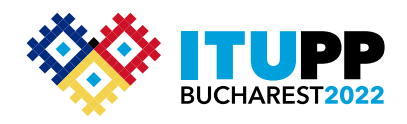

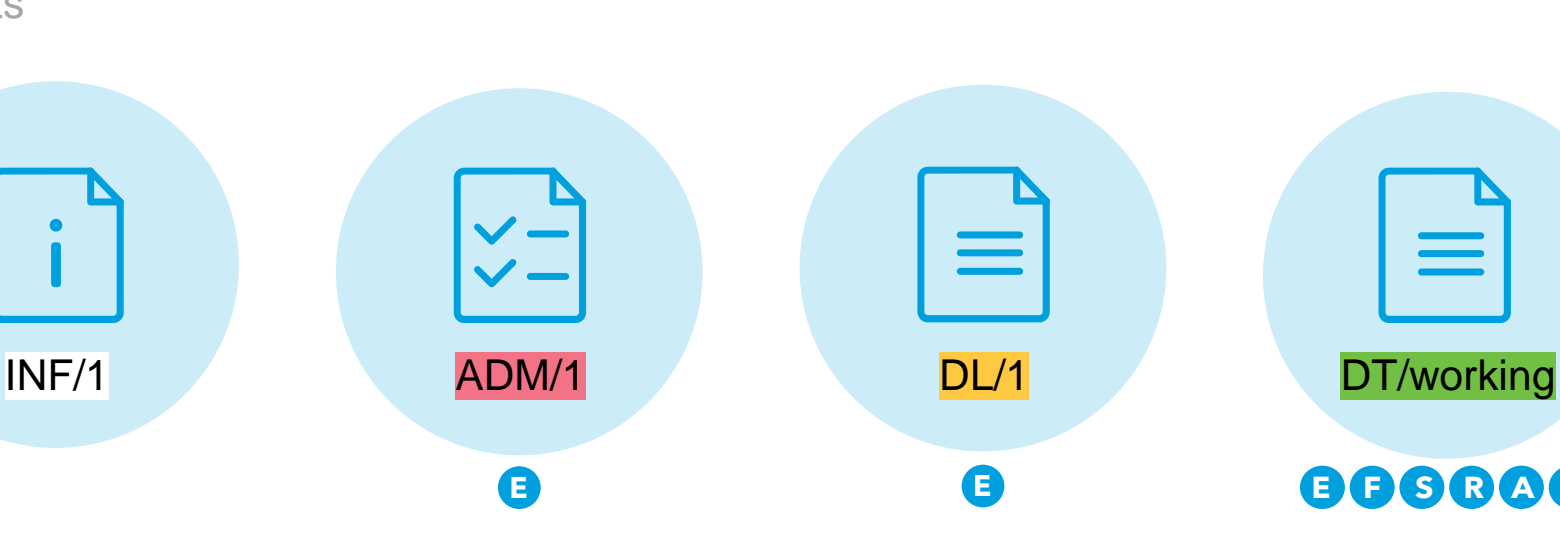

- Administrative documents
- Agendas
- Provisional list of participants

*English only*

• Temporary working documents with limited distribution

G

- Often used by drafting or ad hoc groups for internal purposes
- TIES-protected as they are in-session documents

*English only*

# **888888**

- Temporary working documents
- Created by PL, Committee or a Working Group
- TIES-protected as they are in-session documents

*English only, or translated for text that might end in Final Acts*

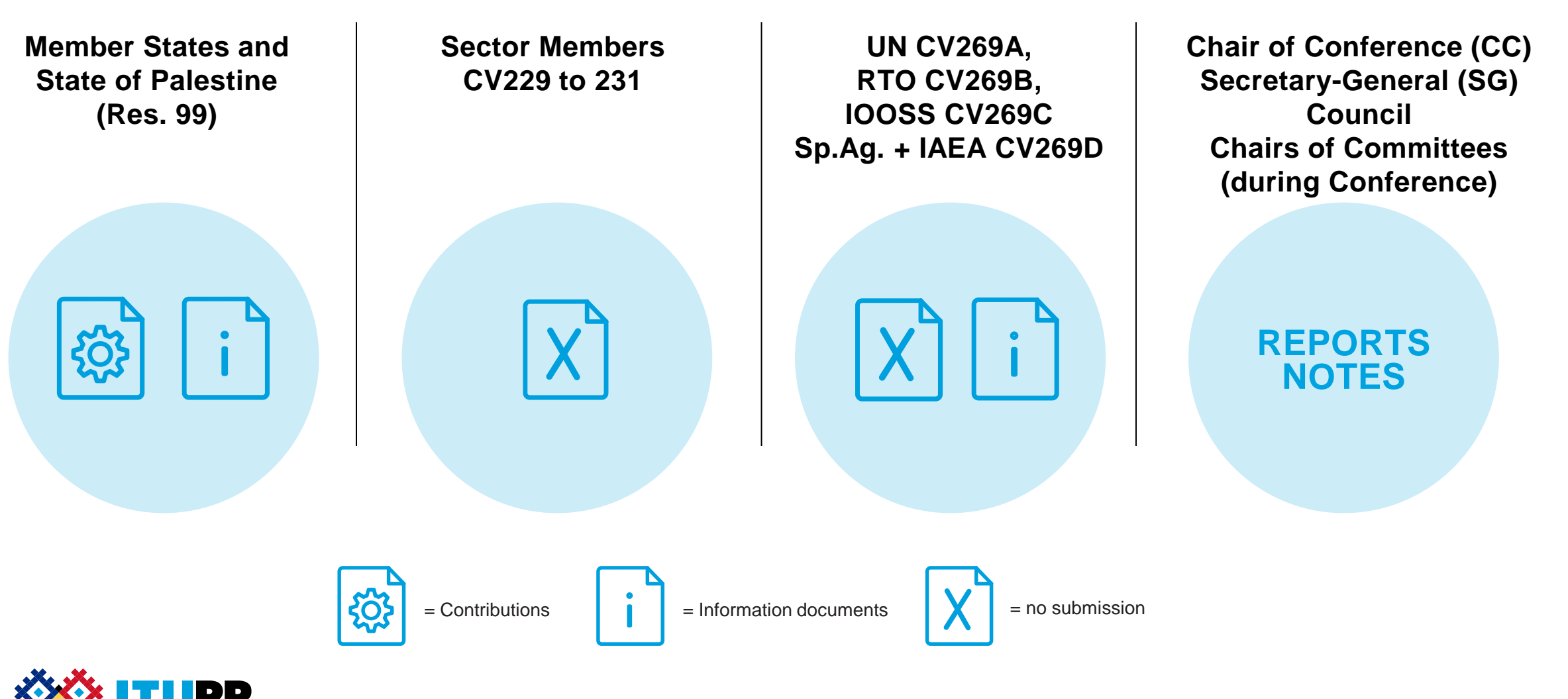

#### www.itu.int 5

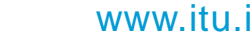

#### **Prepare your contribution through CPI and track proposals through PMS**

To prepare your contribution, refer to this page: <https://www.itu.int/pp22/documents/submission-of-proposals/>

- The electronic tool Conference Proposal Interface (CPI) facilitates the preparation and submission of proposals from authorized membership during a Conference.
- CPI facilitates the search in the current collection of basic texts of the ITU adopted at the last Plenipotentiary Conference.
- Once submitted in CPI, proposals can be easily tracked in the Proposals Management System (PMS).
- Guidelines on how to use CPI and PMS will be available on the PP-22 website.
- CPI (accessible to TIES users): <https://www.itu.int/net4/proposals/CPI/PP22>
- PMS: [https://www.itu.int/net4/proposals/PP22#](https://www.itu.int/net4/proposals/PP22)

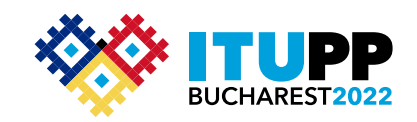

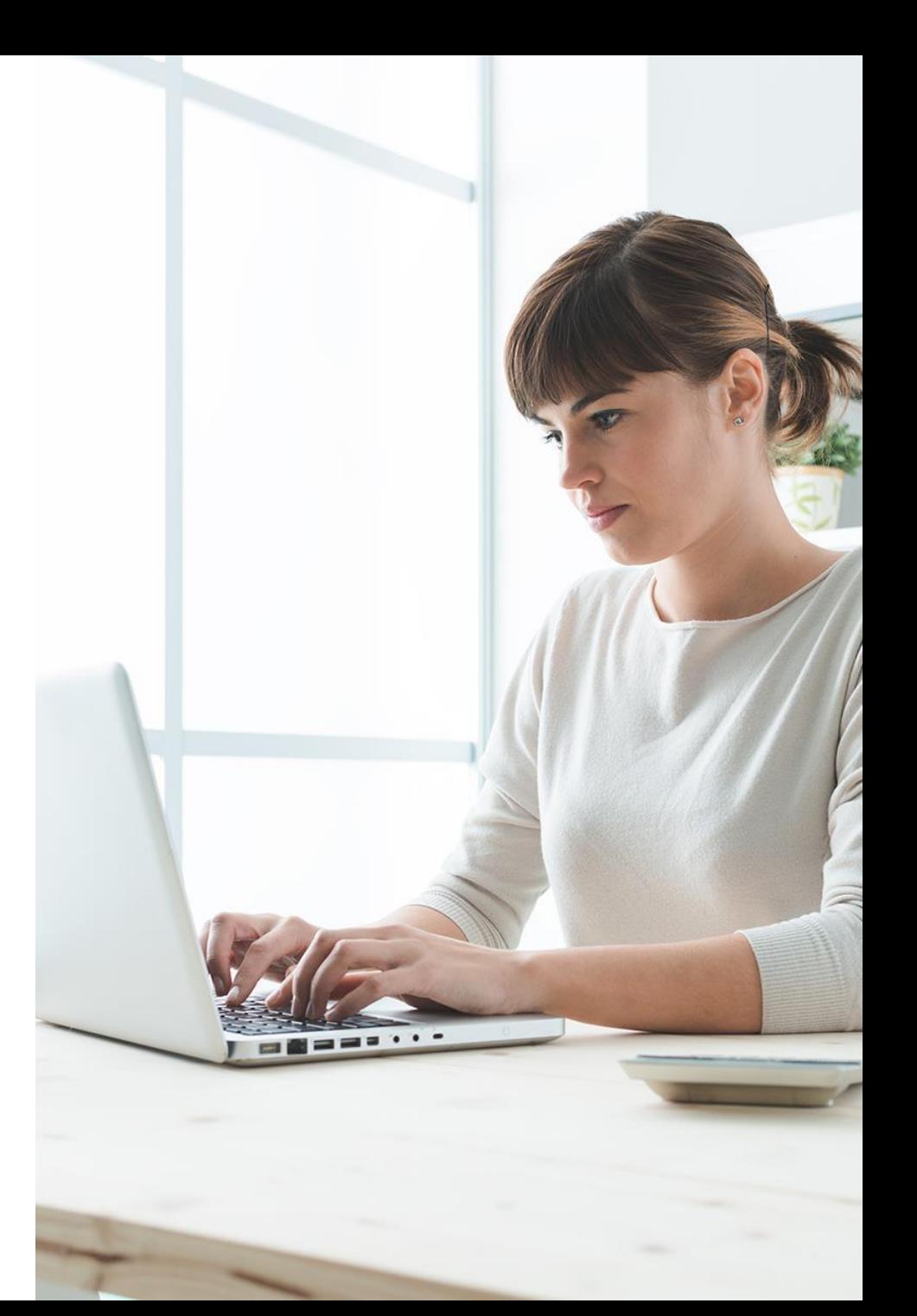

#### ITU Information/document access policy

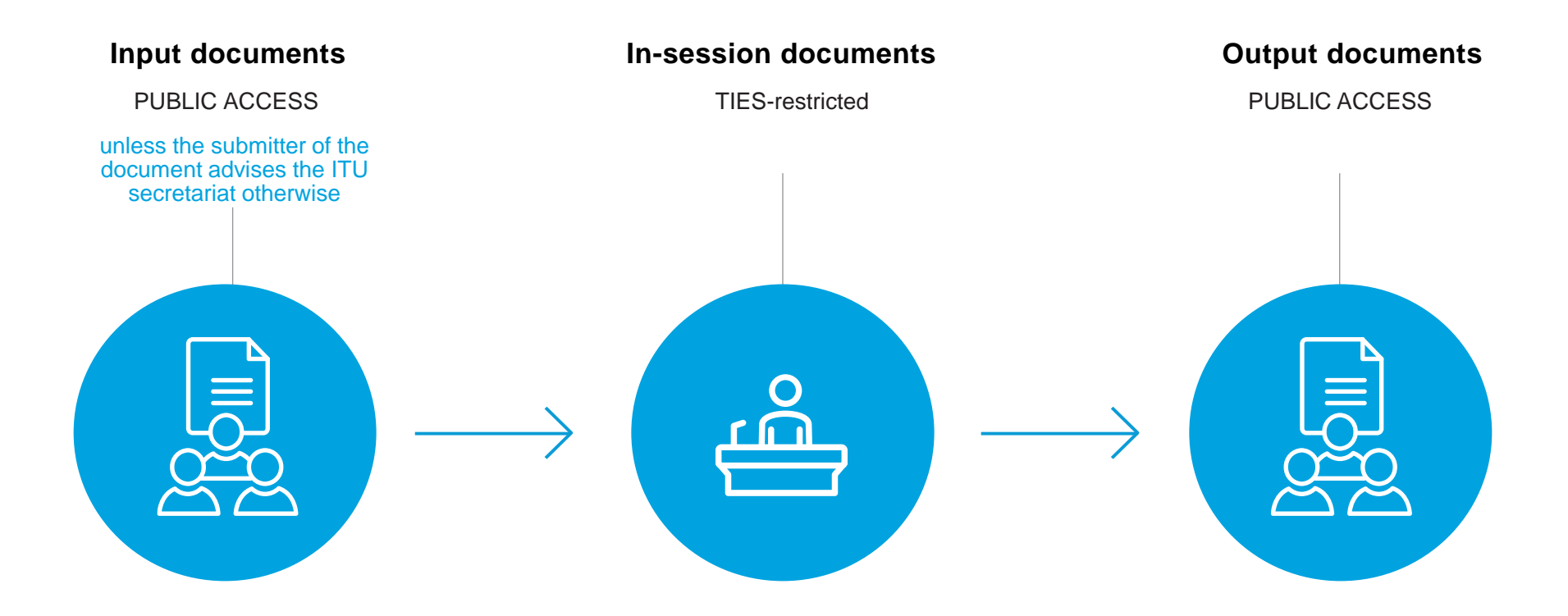

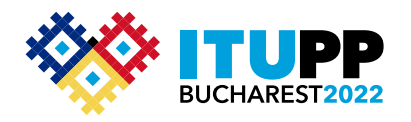

#### Deadlines for submitting contributions

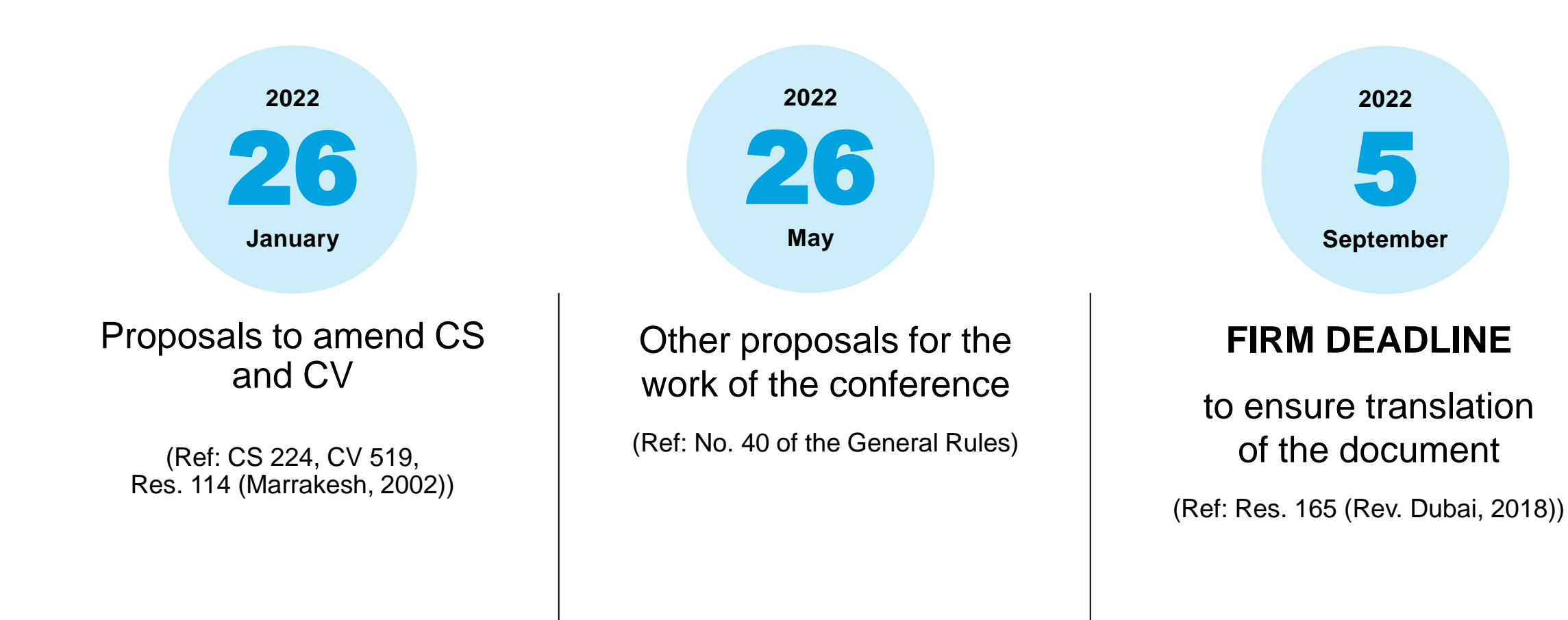

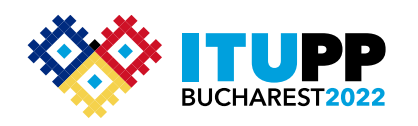

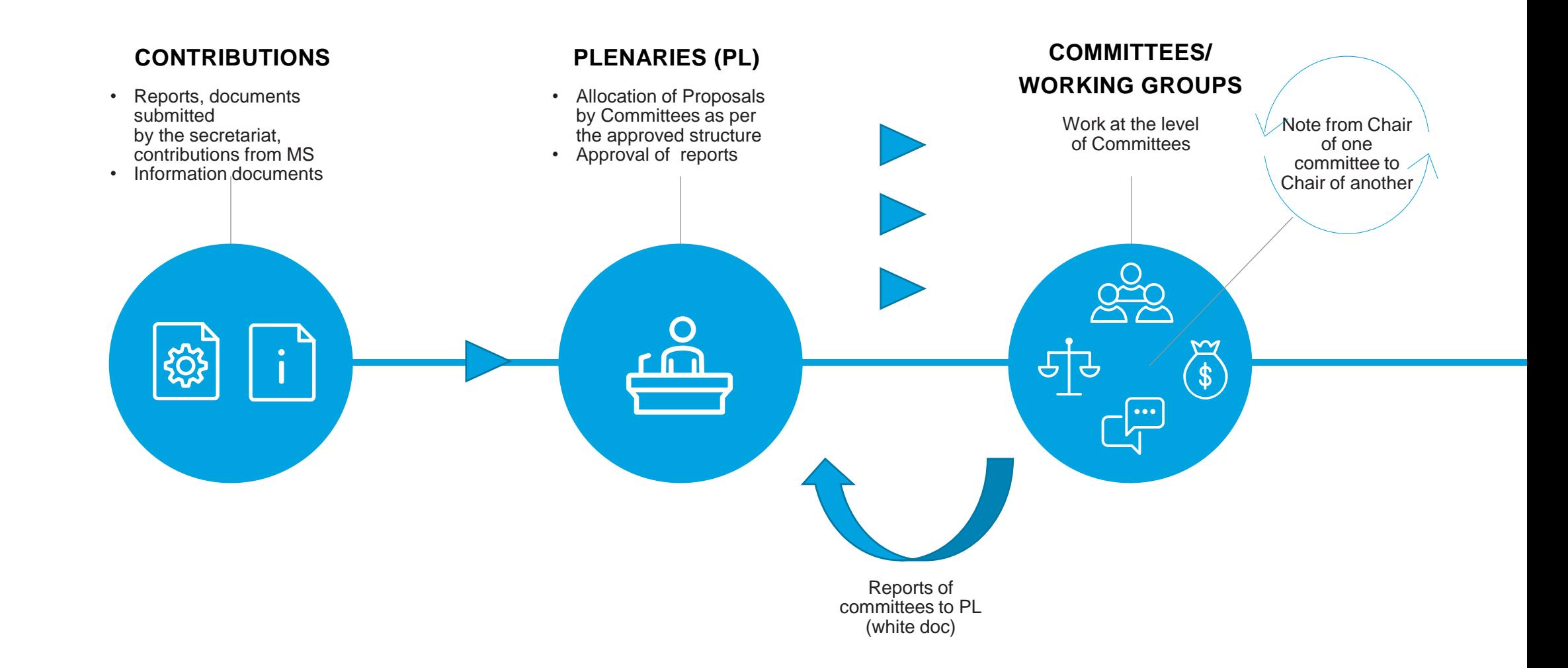

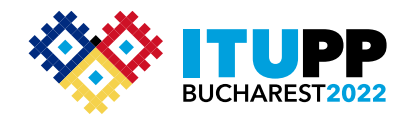

#### Document lifetime during the Conference

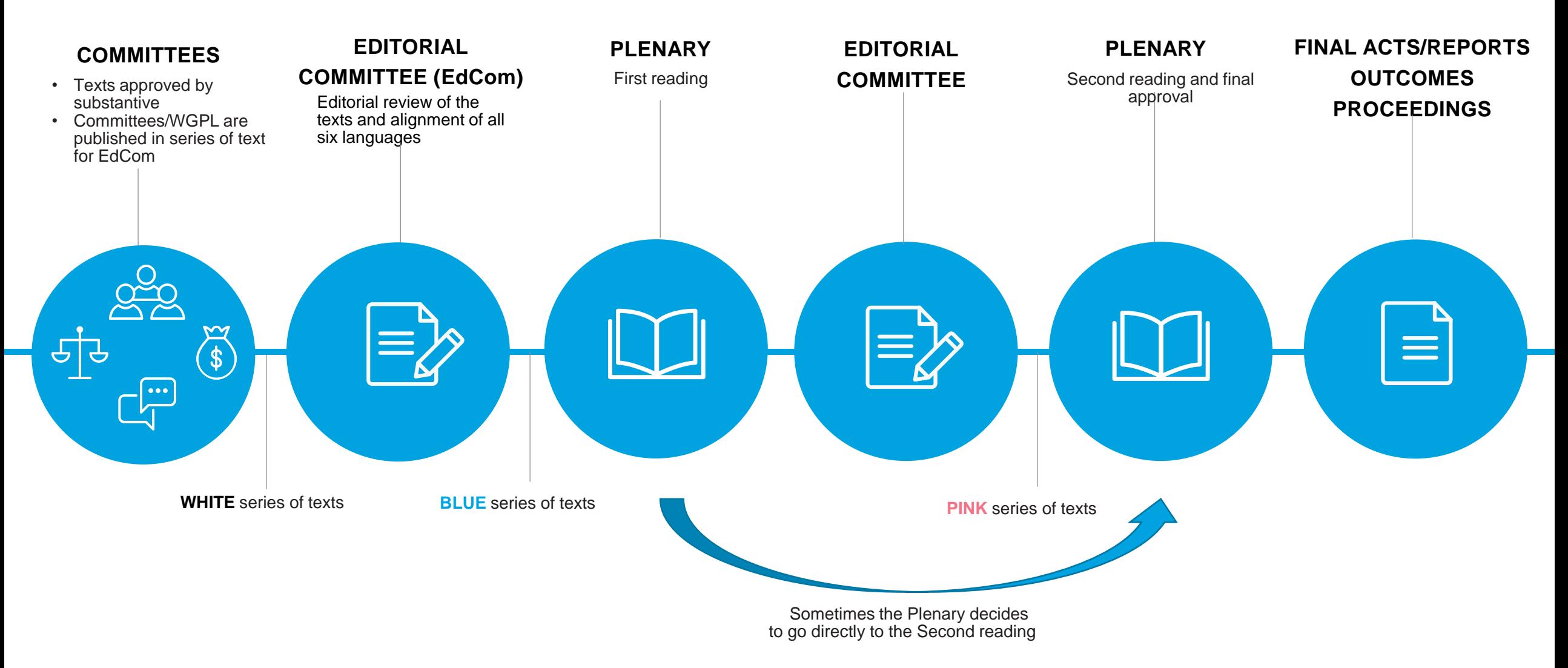

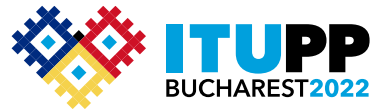

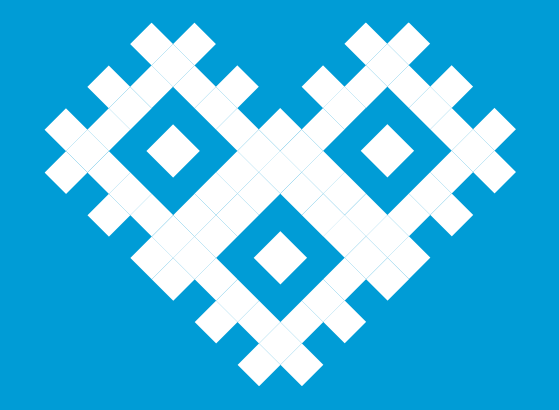

# Thank you!

For further info gbs@itu.int